## **Aplicativo para pagar estacionamento inicia a partir desta segunda em Garanhuns**

*O DIGIPARE é gratuito e está disponível nas lojas virtuais para os sistemas Android e iOS*

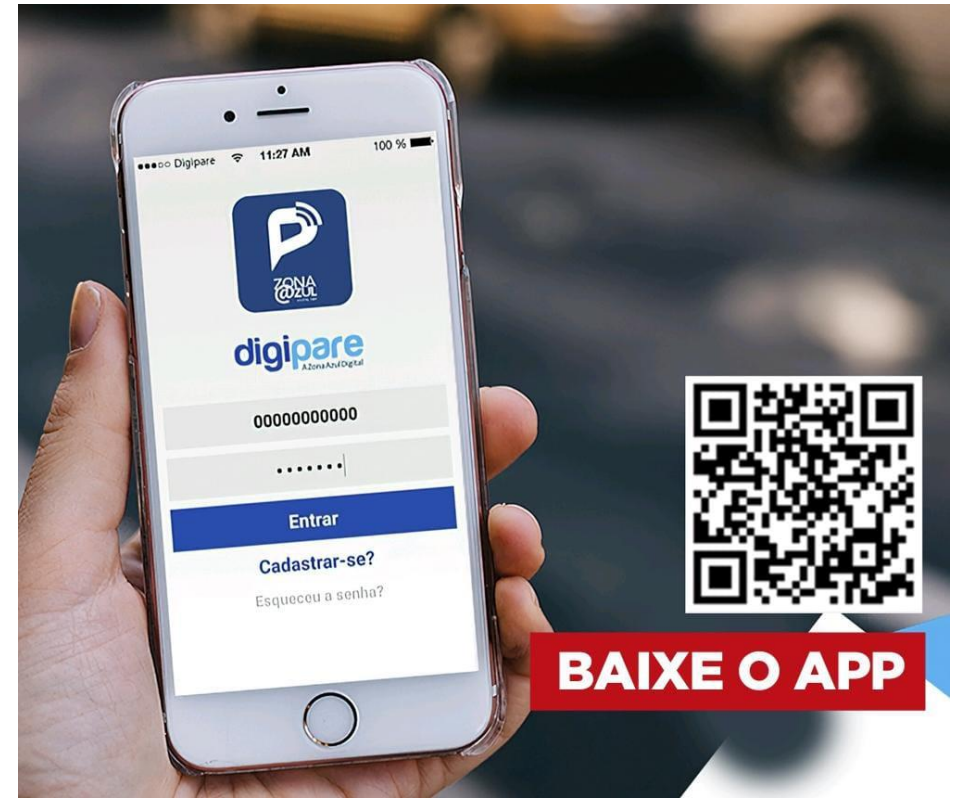

A partir do dia 05/06/2023 entrará em funcionamento o novo Estacionamento Rotativo de Garanhuns, o VAGA DIGITAL, e o usuário terá várias opções de pagar o bilhete digital de estacionamento, sendo a aquisição por meio do aplicativo do celular a mais fácil e confortável. O aplicativo DIGIPARE facilitará a vida dos usuários do sistema já que não será necessário ir até o parquímetro, ponto de venda fixo ou procurar uma monitora para fazer o pagamento do bilhete digital de estacionamento.

O valor a ser utilizado precisa ser adquirido antecipadamente pelo aplicativo. O que foi pago fica com a Empresa fornecedora do App, sendo transferido para a AMSTT somente quando o motorista utilizar o valor no estacionamento, sendo o valor diminuído na medida em que o usuário for comprando os bilhetes. Com o uso do aplicativo, não há necessidade de colocar o tíquete no painel do veículo, pois a monitora vai conferir se o pagamento está regular apenas consultando a placa do veículo.

O DIGIPARE é gratuito e está disponível nas lojas virtuais para os sistemas Android e iOS. O sistema permite a aquisição de valores pelo cartão de crédito, débito, boleto bancário ou ainda SMS, site ou pelo número 0800 941 3444.

Confira como usar a ferramenta:

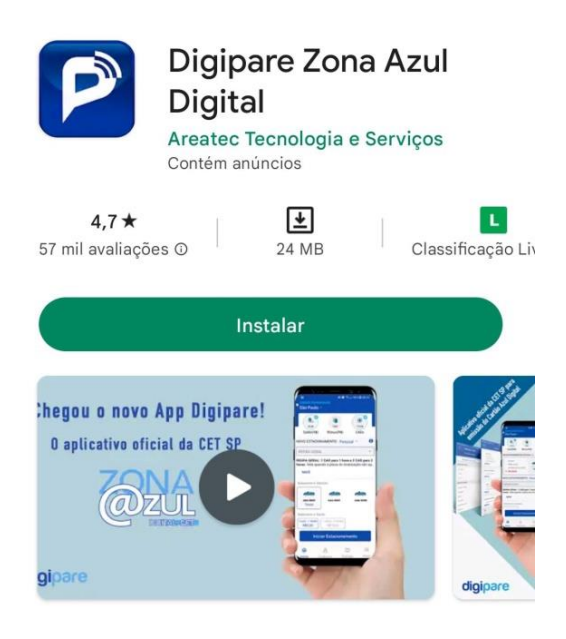

#### 1 - Instale o aplicativo 2 – Clique em continuar

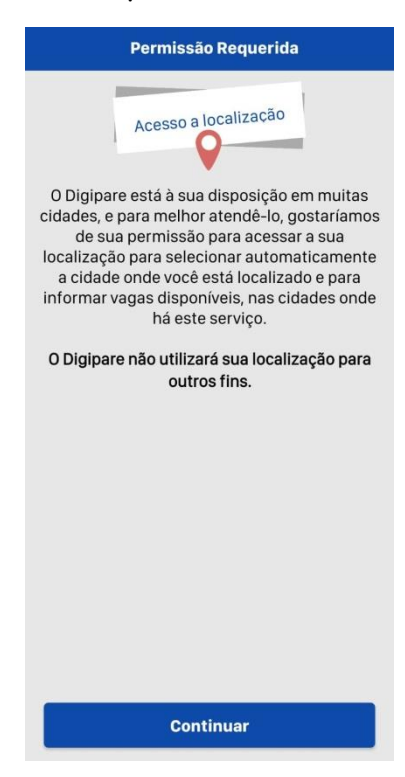

### 3 – Escolha a opção de sua preferência 4 – Clique em cadastrar

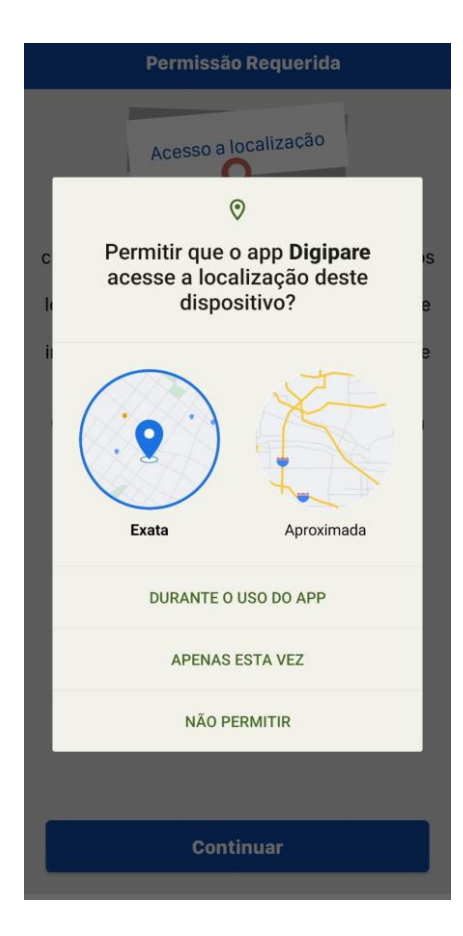

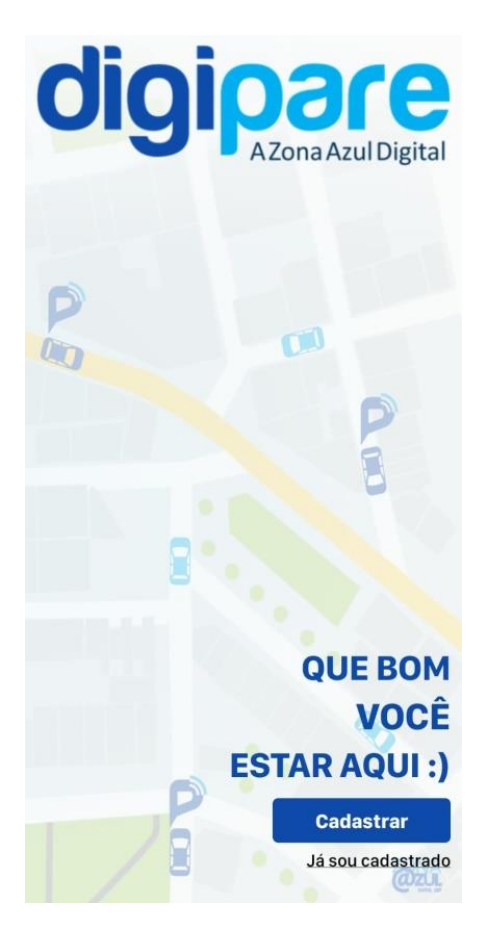

3 – Clique em "escolher cidade" 4 – Insira o CPF, nome e crie uma senha

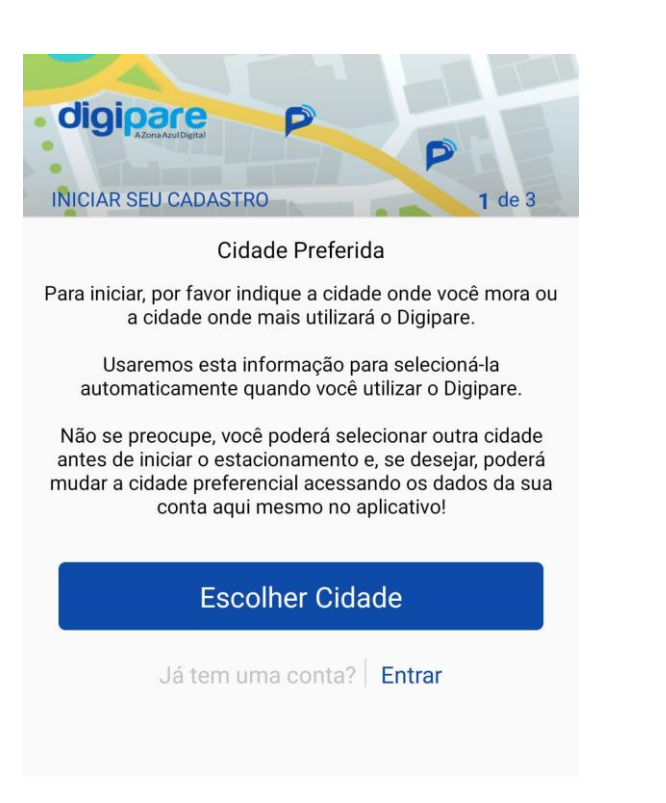

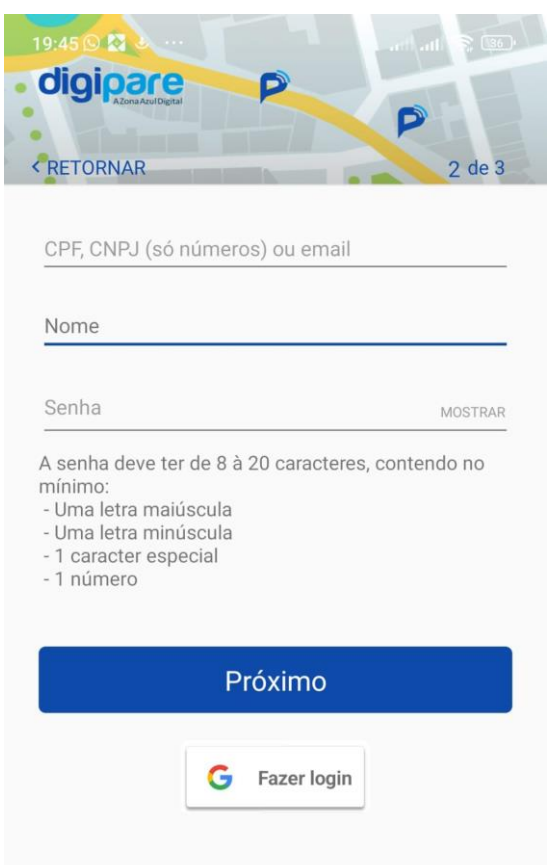

# a conta

5 – Preencha os dados e aceite os termos 6 – Acesse o e-mail informado e ative

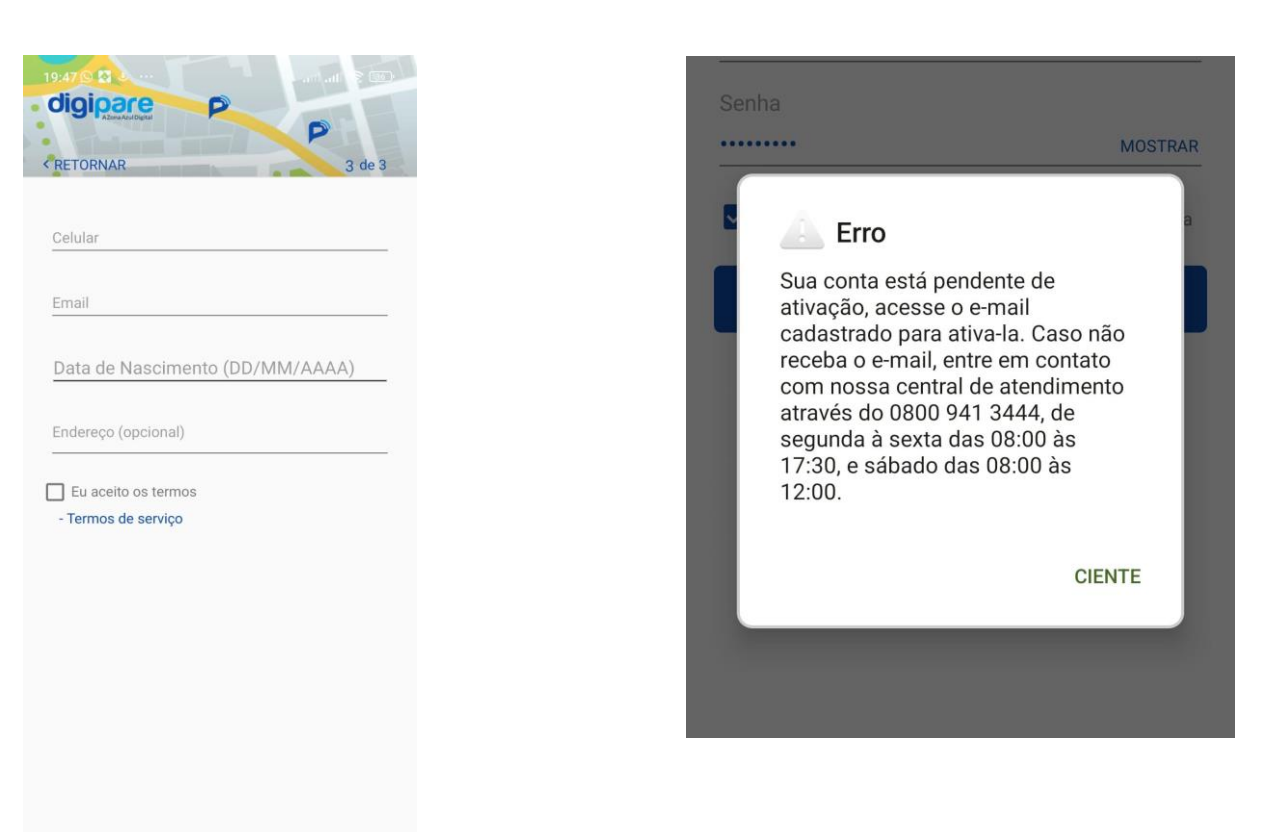

Cadastrar

– Acesse sua conta colocando o CPF ou e-mail, e a senha, de pois clique em autenticar.

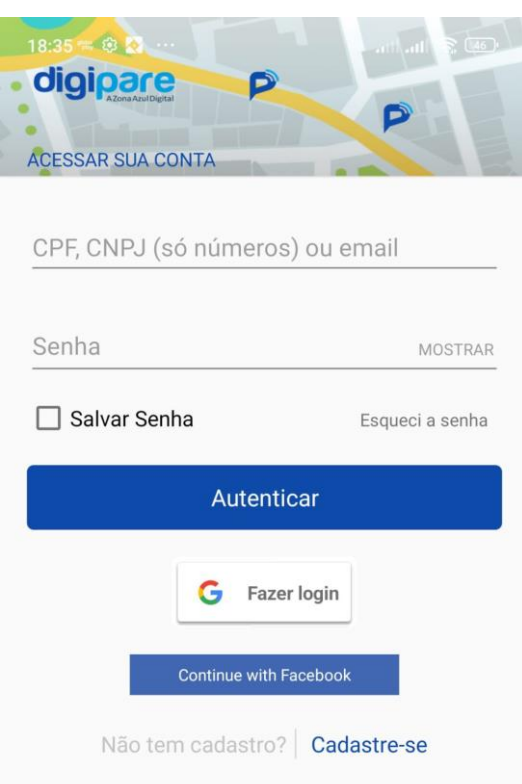

– Clique no carrinho e coloque os créditos. Nessa mesma página você pode incluir veículos e ativar até três alarmes de aviso do término do tempo do bilhete ativado

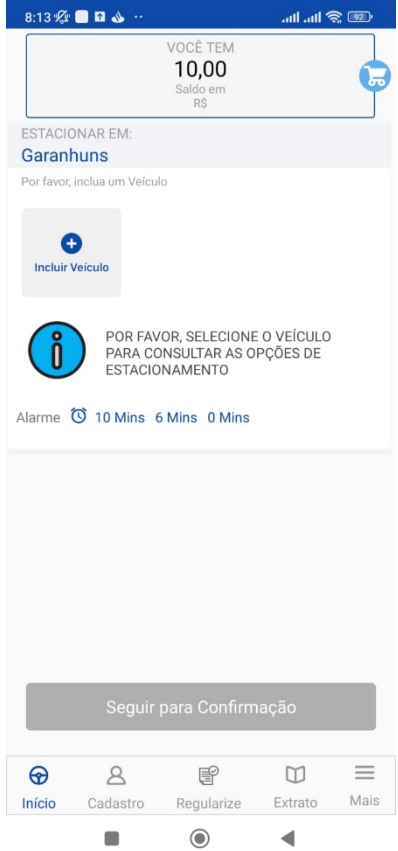